# boolebox

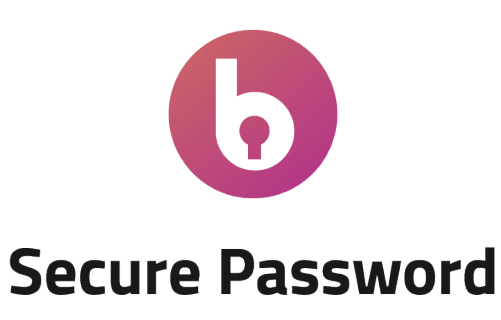

Funzionalità e caratteristiche

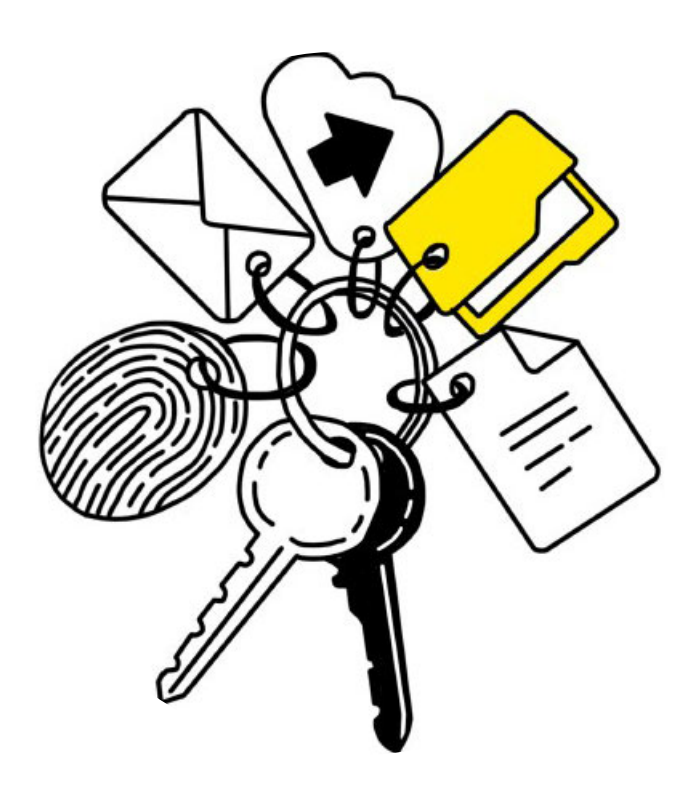

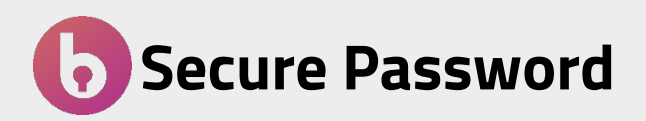

L'app **Secure Password** ti consente di avere una cassaforte sicura, in cui salvare password di accesso o altre informazioni sensibili legate a documenti importanti (patente di guida, assicurazione, carte di credito, ecc.) e le loro copie digitali.

All'interno di questa app hai a disposizione template specifici per ogni esigenza e, per ognuno di essi, puoi generare password complesse in maniera automatica.

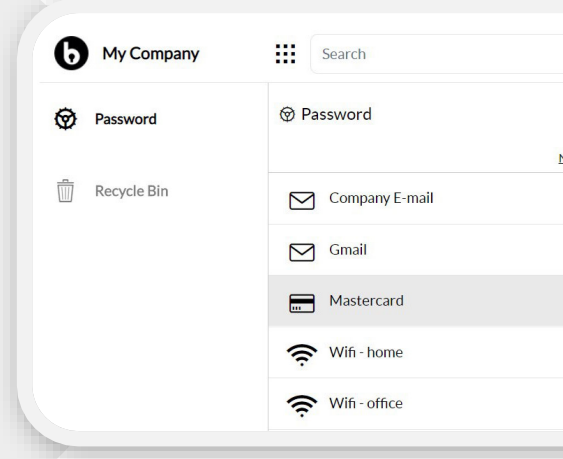

# Funzionalita' principali

### • **Cifratura 256 bit**

Tutti i file e le informazioni che carichi e/o crei all'interno di Secure Password sono cifrati automaticamente con una chiave di cifratura a 256 bit.

### • **Template dedicati**

Puoi creare un nuovo record utilizzando uno dei template preimpostati e messi a disposizione dalla tua azienda in cui sono previsti tutti i campi che avrai bisogno di compilare

#### • **Protezione automatica e organizzazione**

I file e le informazioni che si trovano all'interno di questa applicazione vengono automaticamente cifrati e possono essere organizzati utilizzando per ogni tipologia di file e dato l'apposito template dedicato.

### • **Creazione Password complesse**

Per ogni servizio di cui vuoi custodire le credenziali, su tua richiesta, Secure Password può generare una password complessa e salvarla per gli utilizzi futuri.

#### • **App mobile native per iOS & Android**

Puoi accedere / modificare i record all'interno del tuo repository anche dal cellulare grazie alle App mobile per iOS e Android dedicate

# Casi d'uso

**PASSWORD PROTETTE** Applicazione molto comoda da utilizzare per esempio quando ti trovi in viaggio per avere sempre a portata di mano le tue password di accesso e le informazioni legate ai tuoi documenti di viaggio e le loro copie digitali (voucher, assicurazione, passaporto, ecc.).

## **SECURITY TIPS**

*La possibilità di poter salvare tutte le proprie password in un posto sicuro, ti permette di utilizzare, e far utilizzare ai tuoi dipendenti senza problemi, password complesse e diverse per ogni servizio. Secure Password, inoltre, ti può aiutare a generare nuove password a prova di attacco.*

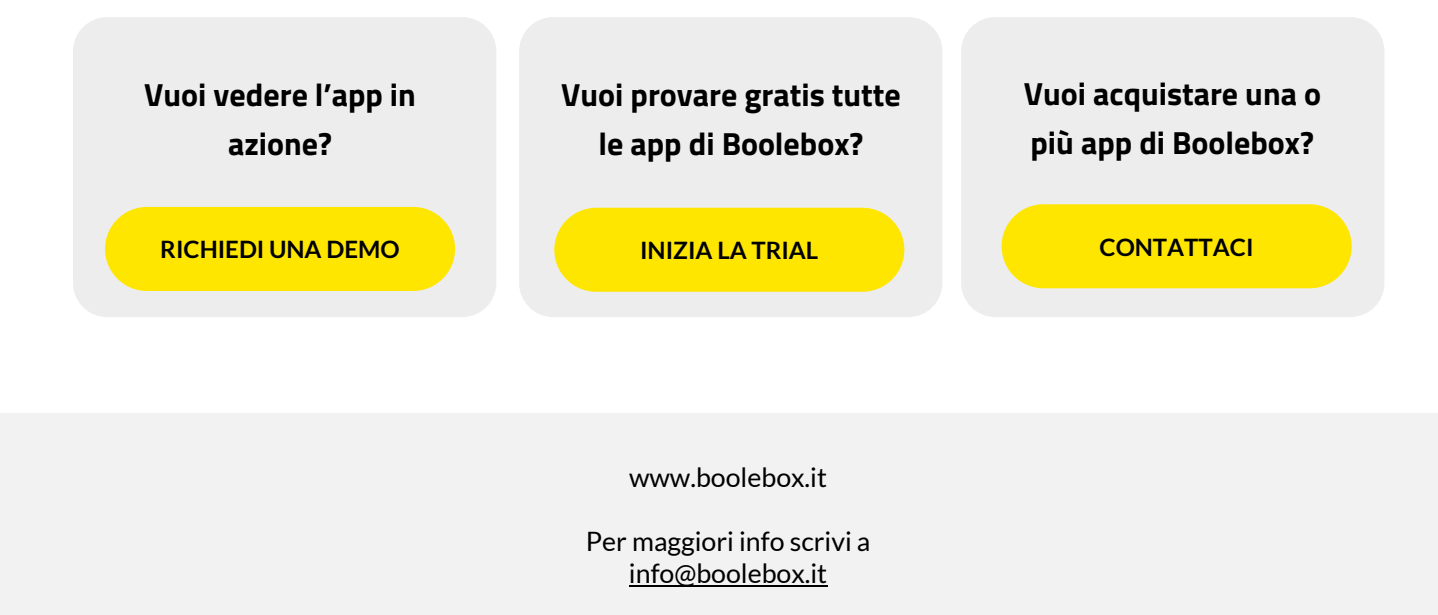

Boolebox è un prodotto Boole Server srl. Copyright 2020. Tutti i diritti sono riservati.